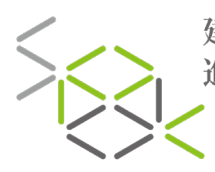

SCHOOL OF<br>PROFESSIONAL<br>DEVELOPMENT IN<br>CONSTRUCTION 建造專業 進修院校

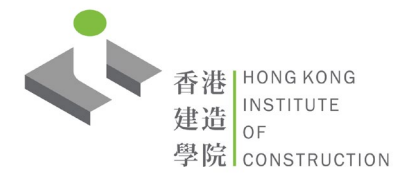

#### BDAZ / BDPZ **Certificate in Building Information Modelling (BIM) Data Management with Dynamo** 建築信息模擬Dynamo數據管理證書

This is a training course focusing on introducing how to use Dynamo. 本培訓課程重點介紹使用Dynamo的方法。

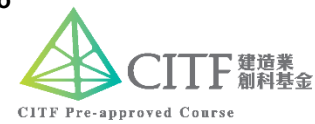

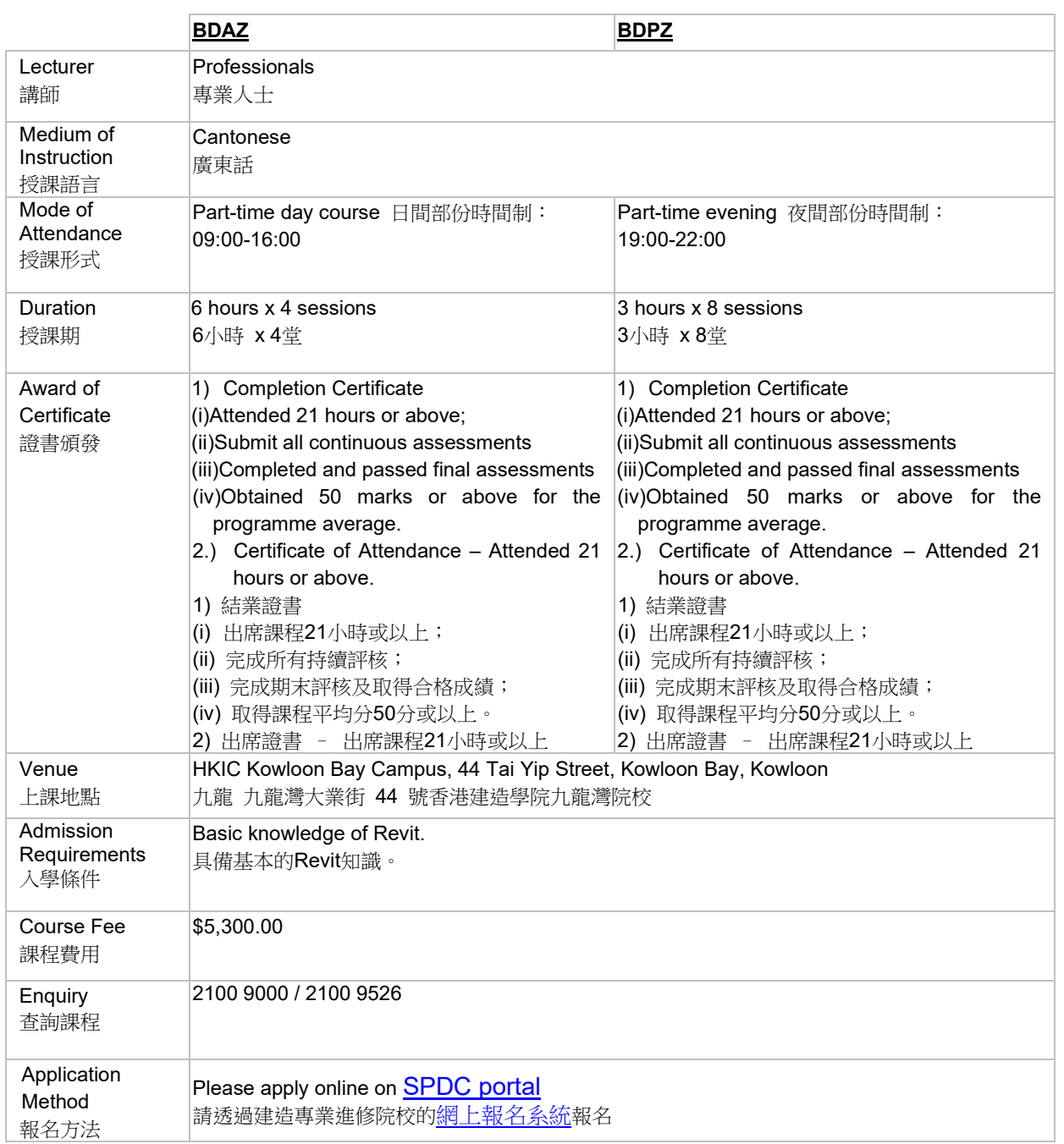

 $\frac{1}{1}$  202121v1

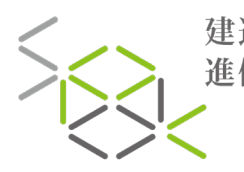

SCHOOL OF 建造專業| PROFESSIONAL<br>DEVELOPMENT IN 進修院校 CONSTRUCTION

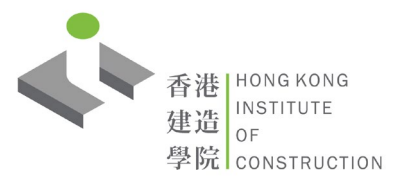

#### BDAZ / BDPZ **Certificate in Building Information Modelling (BIM) Data Management with Dynamo** 建築信息模擬Dynamo數據管理證書

# **Course Content** 課程內容

#### **1 - Revit Element Modification**

- Introduction to Dynamo
- 1.1 Understand the concepts of linking Dynamo to Revit instance parameters
- 1.2 Link parameters to create constraints
- 1.3 Apply visual programming to conceptual massing objects

### **2 - Revit Element Creation**

- Adaptive family, Listing levels and hands-on exercise
- 2.1 Create organization layout tools through visual programming
- 2.2 Rationalize an existing Revit surface for placement of solar panel families through visual programming
- 2.3 Construct points on vertical planes for arraying a 3 point Revit adaptive component
- 2.4 Apply visual scripting to building documents tasks

## **3 - Importing Fundamental Data**

- Geometry in Dynamo and hands-on exercise
- 3.1 Create organizational layout tools through visual programming.
- 3.2 Rationalize external geometry from a SAT file through visual programming.
- 3.3 Construct horizontal and vertical planes to create boundaries for creating native Dynamo geometry.
- 3.4 Export Dynamo geometry for use in Revit or other applications.

### **4 - Working With Different File Types**

- Data Structure in revit and hands-on exercise
- 4.1 Understand how to mesh SAT geometry with Excel data to rationalize the SAT surface geometry to host adaptive components.
- 4.2 Apply raster image color values as an input for controlling the thickness parameter of adaptive components.

### **5 - Data Analysis & Visualization**

Data Visualization

- 5.1 Apply visual programming to design analysis of adaptive component deviations
- 5.2 Export design analysis results to Excel for further analysis
- 5.3 Understand the concepts of visual programming for environmental design representation
- 5.4 Perform solar orientation analysis for the roof surface of a building

### **6 - Scripting**

Code blocks

- Python and Programming Logics
- 6.1 Understand the concepts of python scripting
- 6.2 Understand the potential of code blocks to consolidate the number of nodes needed to create a Dynamo graph

### **7 - Packages, Dynamo Player**

- 7.1 Apply packages to simplify scripts
- 7.2 Run Scripts with Dynamo Players.

### **8 - Summary & Final Assessment**